## Xiaomi\_Redmi 13C 數據漫遊開關

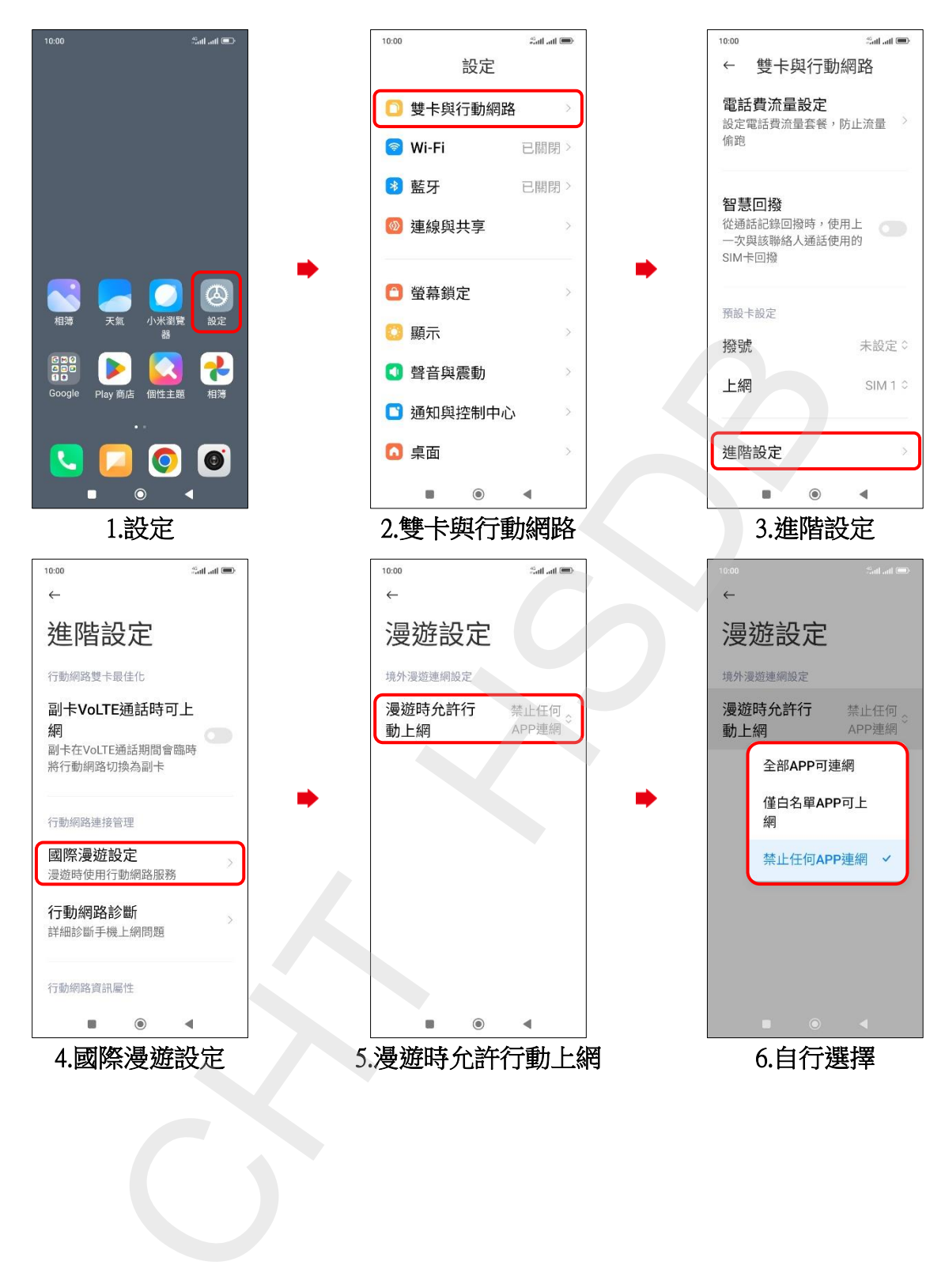